证券代码:000655 证券简称:金岭矿业 公告编号:2012-028

## 山东金岭矿业股份有限公司

# 关于召开2012年第二次临时股东大会

### 的提示性公告

# 本公司及董事会全体成员保证公告内容的真实、准确和完整,不 存在虚假记载、误导性陈述或重大遗漏。

根据《公司法》及公司《章程》的规定,公司董事会决定于2012年 9月7日14:00点在公司五楼会议室召开公司2012年第二次临时股东大 会,公司董事会于2012年8月21日在《证券时报》、巨潮资讯网上等刊 登了《关于召开2012年第二次临时股东大会的通知》,本次股东大会采 取现场投票、网络投票相结合的方式。现发布本次股东大会的提示性公 告,具体内容如下:

一、召开会议基本情况

1、会议召集人:公司董事会

 2、公司第六届董事会第十七次会议审议通过了《关于召开公司 2012年第二次临时股东大会的议案》。本次股东大会会议符合有关法律、 法规、部门规章、规范性文件和《公司章程》等的规定 。

3、会议召开时间: 2012年9月7日14:00

网络投票时间为:2012年9月6日-2012年9月7日。其中,通过深 圳证券交易所交易系统进行网络投票的具体时间为:2012年9月7日上午 9: 30-11: 30, 下午13: 00-15: 00: 通过深圳证券交易所互联网投 票系统投票的具体时间为:2012年9月6日15:00 至2012年9月7日15:

能官息披露网站

00期间的任意时间。

4、会议召开方式:会议采用现场投票和网络投票相结合的表决方 式,股东只能选择其中一种表决方式进行投票。

5、会议出席对象:

(1)本次股东大会的股权登记日为2012年9月3日,在股权登记日 登记在册的所有股东均有权参加本次股东大会。

(2)因故不能出席会议的股东可委托授权代理人出席会议和参加 表决,该受托人不必是公司股东。

(3)公司董事、监事、高级管理人员,公司董事会邀请的人员 及见证律师。

6、会议召开地点:本公司五楼会议室

二、会议审议

1、审议《关于公司与山钢财务公司签署金融服务协议》的议案

2、审议《关于修改《公司章程》中部分条款》的议案

3、审议《公司 2012 年度新增日常关联交易》的议案

审议事项1、2详见2012年8月7日、事项3详见2012年8月21日公司 在中国证券报、证券时报、证券日报和巨潮资讯网上的公告。

三、股东大会会议登记方法

1、登记方式

(1)个人股东应出示本人身份证、持股凭证和证券账户卡;个人 股东委托他人出席会议的,受托人应出示本人身份证、委托人身份证复 印件、授权委托书、持股凭证和证券账户卡。

(2)法人股东出席会议的,应出示法定代表人身份证、法人股东单 位的营业执照复印件和持股凭证;法人股东委托代理人出席会议的,代

会指定信息披露网站

理人应出示本人身份证、法人股东单位的营业执照复印件、法人股东单 位的法定代表人依法出具的书面委托书和持股凭证。

(3)异地股东可以传真、信函方式登记。

2、登记时间

2012年9月6日上午9:30-11:30,下午1:30-3:30。

3、登记地点

山东省淄博市张店区中埠镇。

山东金岭矿业股份有限公司办公室。

4、其他事项

(1)、会议联系方式

山东金岭矿业股份有限公司办公室

邮政编码:255081

收 件 人: 王 新 邱卫东

电话: (0533) 3088888

传 真: (0533) 3089666

(2)、会议费用 出席会议人员食宿、交通费自理

(3)、本次股东大会会期半天。

(4)、网络投票期间,如投票系统遇突发重大事件的影响,则本 次股东会议的进程按当日通知进行。

四、网络投票

参与网络投票的股东的身份认证与投票程序:在本次股东大会上, 公司将向股东提供网络投票平台,股东可以通过深圳证券交易所交易系 统或互联网投票系统(http://www.cninfo.com.cn)参加网络投票。

中国证监会指定信息披露网站

1、采用交易系统投票的投票程序

(1)、本次临时股东大会通过交易系统进行网络投票的时间为2012 年9月7日上午9:30-11:30、下午13:00-15:00,投票程序比照深圳证券 交易所新股申购业务操作。

(2)、深市股东投票代码:360655; 投票简称为"金岭投票"。

(3)、股东投票的具体程序:

① 买卖方向为买入投票;

② 在"委托价格"项下填报本次临时股东大会的议案序号,以 1.00元代表议案1,以2.00元代表议案2,以3.00元代表议案3。每一议 案应以相应的价格分别申报,本次临时股东大会需要表决的议案事项 的顺序号及对应的申报价格如下表:

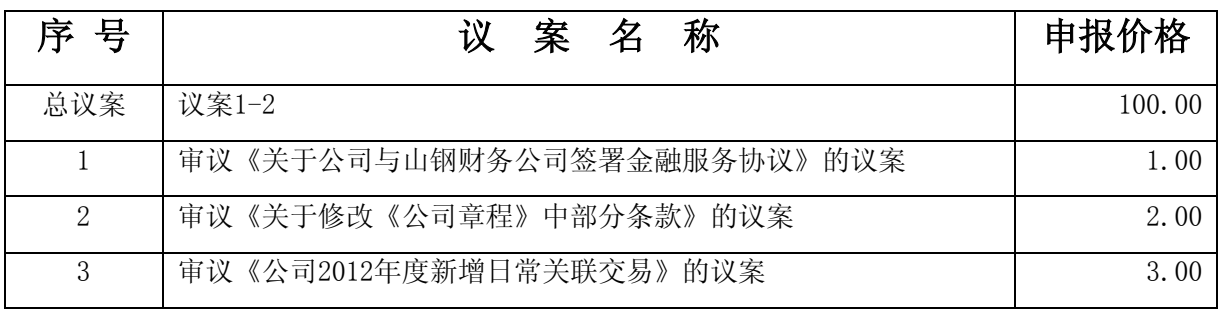

注:对于议案以100.00进行投票视为对其他所有议案表达相同意 见。股东通过网络投票系统重复投票的,以第一次有效投票为准。即如 果股东先对相关议案投票表决,再对总议案投票表决,则以已投票表决 的相关议案的表决意见为准,其他未表决的议案以总议案的表决意见为 准;如果股东先对总议案投票表决,再对相关议案投票表决,则以总议 案的表决意见为准。合格境外机构投资者(以下简称QFII)根据委托人 的委托对同一议案表达不同意见的,可以通过深交所网络投票系统进行 分拆投票。统计时以所有议案中最大的表决权数计算该QFII帐户所代表 的出席本次股东大会的表权。

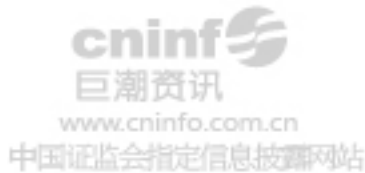

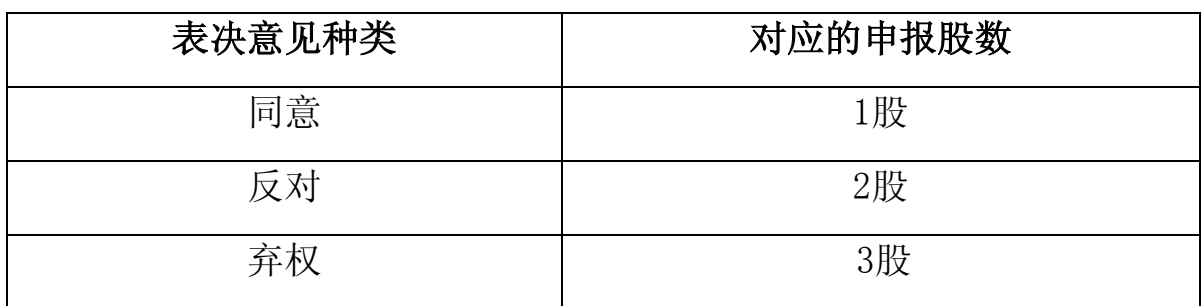

③在"委托股数"项下填报表决意见,对应的申报股数如下:

④ 对同一议案的投票只能申报一次,多次申报的,以第一次申报 为准,表决申报不能撤单:

⑤ 不符合上述规定的申报无效,深圳证券交易所交易系统作自动 撤单处理。

⑥ 若股东只对其中一项或几项议案进行表决,未进行表决申报的 其他议案默认为弃权。

(4)、计票规则

在股东对总议案进行投票表决时,如果股东先对全部议案中的一 或两项投票表决,然后对总议案投票表决,以股东对先投票表决议案的 表决意见为准,未投票表决的议案,以对总议案的投票表决意见为准。 如果股东先对总议案投票表决,然后对其中一或两项议案投票表决,则 以对总议案的投票表决意见为准。如果股东对总议案进行投票视为对所 有议案表达相同意见。

(5)、网络投票举例

股权登记日2012年9月3日收市后持有"金岭矿业"A股的股东,对 本次网络投票的议案一表决拟投同意票,其申报如下:

投票代码 | 买卖方向 | 申报价格 | 申报股数

中国证监会指定信息披露网站

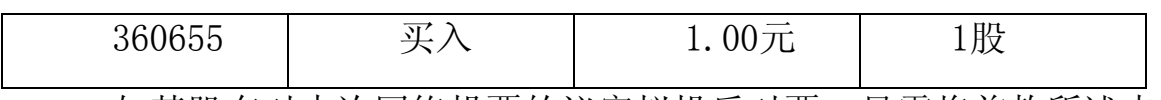

如某股东对本次网络投票的议案拟投反对票,只需将前款所述申 报股数改为2股,其他申报内容相同。 如某股东对本次网络投票的议案 拟投弃权票,只需将前款所述申报股数改为3股,其他申报内容相同。

2、采用互联网投票的身份认证与投票程序

(1)、股东获取身份认证的具体流程

按照《深圳证券交易所投资者网络服务身份认证业务实施细则》 的规定,股东可以采用服务密码或数字证书的方式进行身份认证。

①、 申请服务密码的流程

登陆网址:http: //wltp.cninfo.com.cn 的"密码服务专区"; 填写"姓名"、"证券帐户号"、"身份证号"等资料,设置6-8 位的 服务密码:如申请成功,系统会返回一个4位数字的激活校验码。

②、 激活服务密码

股东通过深交所交易系统比照买入股票方式, 凭借"激活校验 码"激活服务密码。

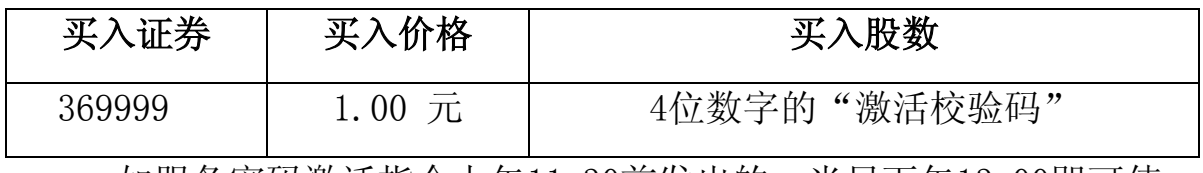

如服务密码激活指令上午11:30前发出的,当日下午13:00即可使 用;如服务密码激活指令上午11:30后发出的,次日方可使用。

服务密码激活后长期有效,在参加其他网络投票时不必重新激活。 密码激活后如溃失可通过交易系统挂失, 挂失后可重新申请, 挂 失方法与激活方法类似:

买入证券 | 买入价格 | 买入股数

定信息披露风站

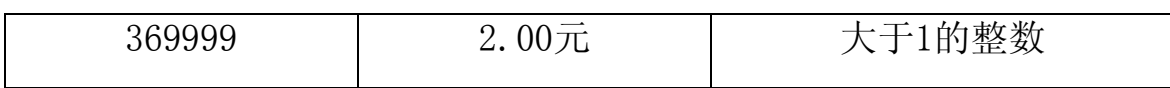

申请数字证书的,可向深圳证券信息公司或其委托的代理发证机 构申请。

申请数字证书咨询电话:0755-83991880/25918485/25918486

申请数字证书咨询电子邮件地址: xuningyan@p5w.net

网络投票业务咨询电话:0755-83991022/83990728/83991192

(2)、股东根据获取的服务密码或数字证书可登录网址

http://wltp.cninfo.com.cn互联网投票系统进行投票。

①登录http://wltp.cninfo.com.cn,在"上市公司股东大会列 表"选择"山东金岭矿业股份有限公司2012年第二次临时股东大会投 票":

②讲入后点击"投票登录", 选择"用户名密码登陆", 输入您 的"证券账户号"和"服务密码";已申领数字证书的投资者可选择CA 证书登录;

③进入后点击"投票表决",根据网页提示进行相应操作;

④确认并发送投票结果。

(3)、股东进行互联网投票的时间

通过深圳证券交易所互联网投票系统投票的具体时间为:2012年9 月6日15:00至2012年9月7日15:00期间的任意时间。

五、授权委托书(见附件)

特此公告。

山东金岭矿业股份有限公司 董事会

2012年9月5日

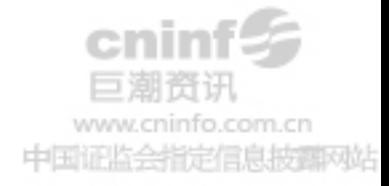

附件:授权委托书

### 山东金岭矿业股份有限公司

#### 2012 年第二次临时股东大会授权委托书

兹委托 先生(女士)代表本人(本单位)出席山东 金岭矿业股份有限公司 2012 年第二次临时股东大会,并代为行使表决 权。

委托人签名(盖章):

委托人身份证号码:

委托人股东帐号:

委托人持股数量:

受托人签名:

受托人身份证号码:

受托时间:2012 年 月 日

注:授权委托书复印件有效,本授权委托书仅在本次股东大会上使 用有效。

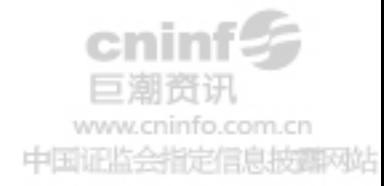